Thales José Sousa Bezerra Orientador: Prof. Francisco das Chagas Imperes Filho

### **Sistema computacional para armazenar informações sobre parâmetros físico-químicos de amostras de méis de apiários do Semiárido Piauiense.**

Picos - PI Janeiro de 2021

### **Sistema computacional para armazenar informações sobre parâmetros físico-químicos de amostras de méis de apiários do Semiárido Piauiense.**

Trabalho de Conclusão de Curso de Bacharelado em Sistemas de Informação do Campus Senador Helvídio Nunes de Barros da Universidade Federal do Piauí como parte dos requisitos para obtenção do Grau de Bacharel em Sistemas de Informação. Orientador: Prof. Francisco das Chagas Imperes Filho.

Universidade Federal do Piauí Campus Senador Heuvídio Nunes de Barros Bacharelado em Sistemas de Informação

> Picos - PI Janeiro de 2021

#### **FICHA CATALOGRÁFICA Universidade Federal do Piauí Campus Senador Helvídio Nunes de Barros Biblioteca Setorial José Albano de Macêdo Serviço de Processamento Técnico**

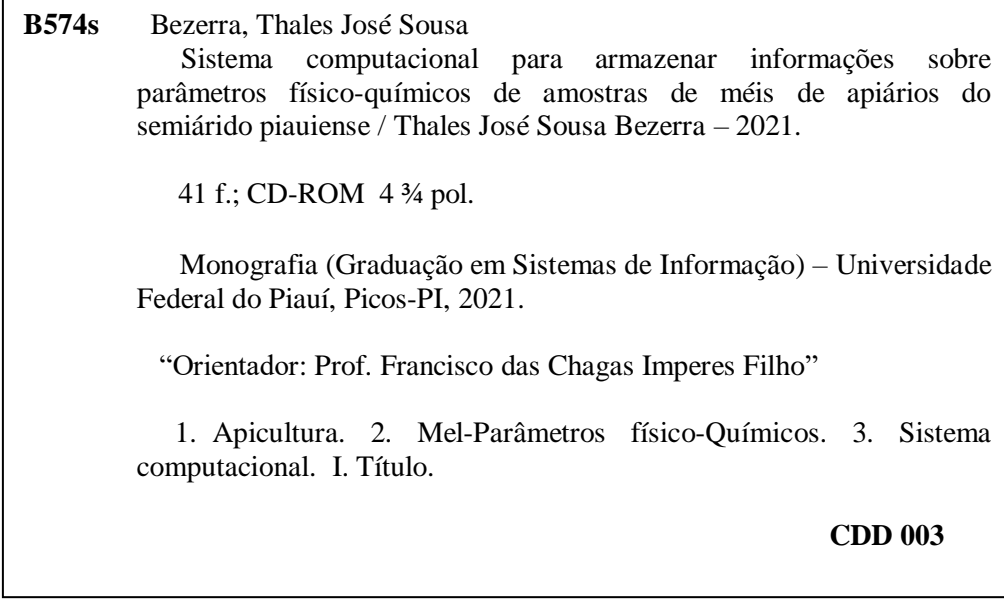

*Elaborada por Maria José Rodrigues de Castro CRB 3: CE-001510/O*

### SISTEMA COMPUTACIONAL PARA ARMAZENAR INFORMAÇÕES SOBRE PARÂMETROS FÍSICO-QUÍMICOS DE AMOSTRAS DE MÉIS DE APIÁRIOS DO SEMIÁRIDO PIAUIENSE

#### THALES JOSÉ SOUSA BEZERRA

Monografia APROVADA como exigência parcial para obtenção do grau de Bacharel em Sistemas de Informação.

Data de Aprovação

Picos – PI, 19 de Janeiro de 2021.

Trancisco das chagas Imperes Tilho

Prof(a). Francisco das Chagas Imperes Filho

Alan Kakal Ferriers do Sato

Prof(a). Alan Rafael Ferreira dos Santos

 $O$ loreroo  $O$ uric ol  $O$ un

Prof(a). Leonardo Pereira de Sousa

# Agradecimentos

Dedico este trabalho primeiramente à Deus, por ser essencial em minha vida, quem eu sempre recorri nos momentos mais difíceis, e durante esses anos de caminhada nunca me deixou perder a fé.

Agradeço a minha querida mãe Nailde Pereira de Sousa por nunca ter medido esforços para me proporcionar um ensino de qualidade durante todo o meu período escolar e quem sempre esteve ao meu lado. Dedico também à memória do meu pai Cláudio José Bezerra por ter me incentivado a continuar nessa jornada acreditando que eu seria capaz de superar os obstáculos que a vida me apresentou.

Agradeço a todos os professores do curso de Sistemas de Informação, em especial o meu professor orientador Francisco das Chagas Imperes Filho por me aceitar como seu orientando e me ajudar com suas valiosas dicas para concluir essa reta final para a graduação do curso. A experiência de uma produção compartilhada na comunhão com amigos nesse espaço foram a melhor experincia da minha formação acadêmica. Grato pela oportunidade e confiança depositada pelo GRUPO DE ESTUDO SOBRE ABELHAS DO SEMIÁRIDO PIAUIENSE (GEASPI) que permitiu esse projeto existir e se dedicou para sanar as minhas duvidas a todo momento. A todos que direta ou indiretamente fizeram parte da minha formação, o meu muito obrigado.

*Foco é dizer não.*

## Resumo

A apicultura em muitas regiões brasileiras é considerada uma atividade socioeconômica para diversas famílias. Um dos produtos apículas mais explorado no Brasil é o mel, que além de proporcionar renda aos produtores é muito apreciado pelo seu sabor, aroma e propriedades medicinais a ele atribuídas. A caracterização ou tipificação do mel proveniente de diferentes origens florais é fator determinante para correlacioná-lo a região geográfica onde foi produzido, proporcionando meios para estudos e investigação da qualidade e procedência da autenticidade da mercadoria. Diante deste contexto, determinar a origem botânica de méis agrega valor ao produto, ao tempo que proporciona incremento comercial à região e beneficia a todos que compõem sua cadeia produtiva. Portanto, o objetivo deste trabalho foi desenvolver módulos para um sistema *web* responsivo para armazenar e manipular informações sobre características físico-químicas presentes nos méis produzidos no semiárido piauiense, em conjunto com imagens de plantas apículas nativas da referida região. Desta forma, com o sistema e a base de dados pretende-se auxiliar a expansão da comercialização e contribuir com futuras pesquisas com foco e interesse nesta temática. As análises físico-químicas que foram utilizadas para compor a base de dados segui a metodologia da *Association Of Official Analytical Council* (AOAC) e *Codex Alimentarius Commission* (CAC) e os parâmetros implementados foram de acidez, Brix, Condutividade, Cor, Escala, Hidroximetilfurfural, Lund, Predominância, pH e Umidade. O sistema passou por testes de usabilidade de *software*, onde o comportamento do sistema foi avaliado por pesquisadores e alunos. Os resultados dos testes comprovam que o sistema cumpre com seus objetivos, uma vez que proporcionou experiência satisfatória aos usuários alcançando médias de porcentagem de aceitação de 75%.

**Palavras-chaves**: Apicultura; Mel; Abelhas; Parâmetros Físico-Químicos; Sistema Computacional.

## Abstract

Beekeeping in many Brazilian regions is considered a socioeconomic activity for several families. One of the most explored apicles products in Brazil is honey, which in addition to providing income to producers is very appreciated for its flavor, aroma and medicinal properties attributed to it. The characterization or typification of honey from different floral origins is a determining factor in correlating it to the geographical region where it was produced, providing means for studies and investigation of the quality and origin of the authenticity of the merchandise. Given this context, determining the botanical origin of honeys adds value to the product, at the same time that it provides commercial increase to the region and benefits everyone who makes up its production chain. Therefore, the objective of this work was to develop modules for a responsive Web system to store and manipulate information on physicochemical characteristics present in the honeys produced in the semi-arid region of Piauí, together with images of apicule plants native to that region. Thus, with the system and the database, it is intended to assist the expansion of marketing and contribute to future research with focus and interest in this topic. The physical-chemical analyzes that were used to compose the database followed the methodology of the Association Of Official Analytical Council (AOAC) and Codex Alimentarius Commission (CAC) and the parameters implemented were acidity, Brix, Conductivity, Color, Scale, Hydroxymethylfurfural , Lund, Predominance, pH and Humidity. The system underwent software usability tests, where the system's behavior was evaluated by researchers and students. The results of the tests prove that the system fulfills its objectives, since it provided a satisfactory experience to the users, reaching average acceptance percentage 75%.

# Lista de ilustrações

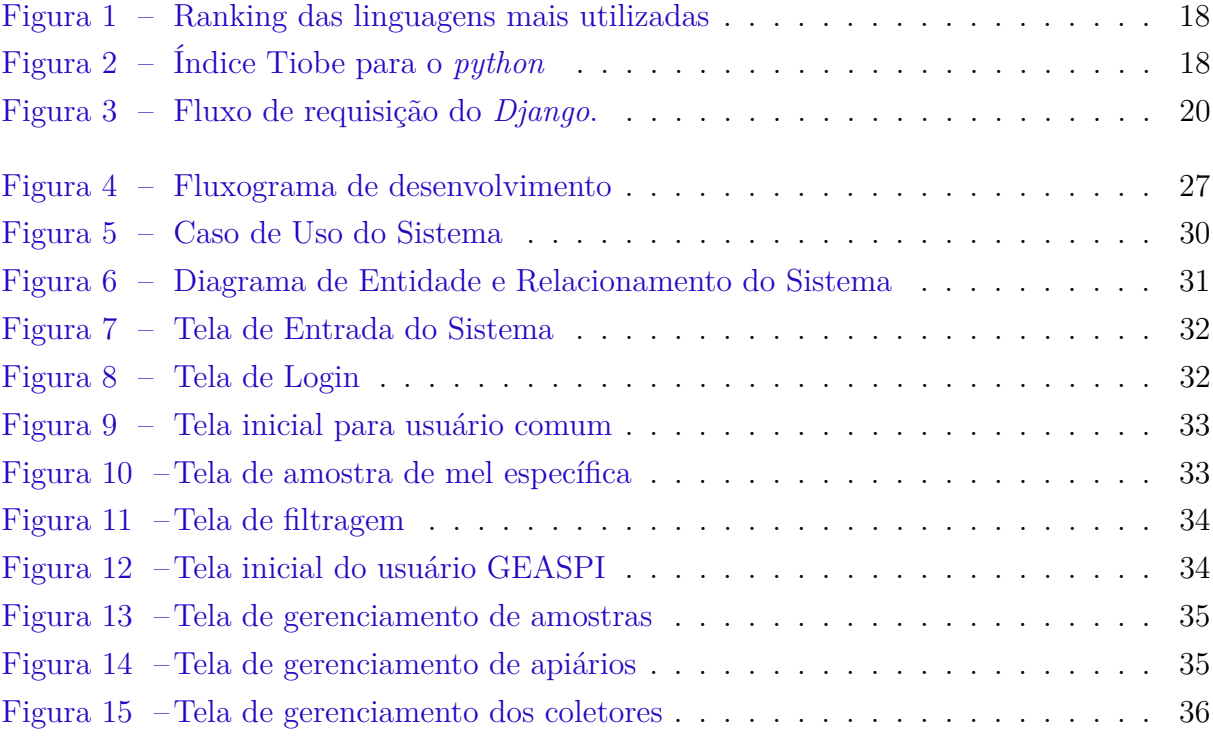

# Lista de tabelas

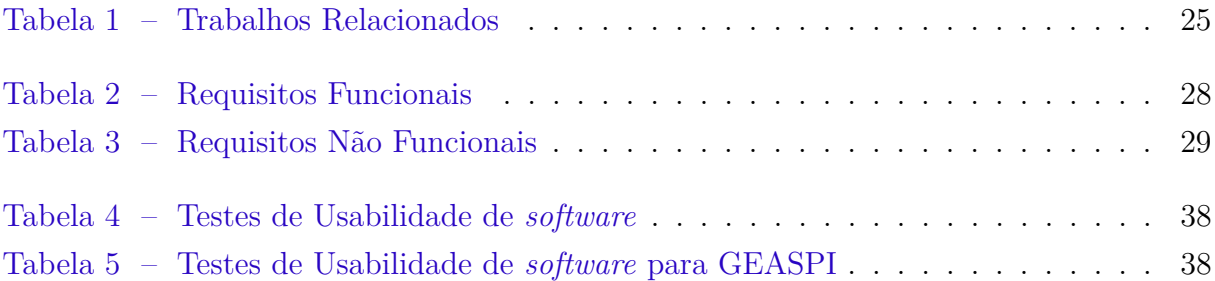

# Lista de abreviaturas e siglas

- AOAC Association Of Official Analytical Council API Application Programming Interface CAC Codex Alimentarius Commission CAS Chinese Academy of Sciences CVH China pela Chinese Virtual Herbarium DER Diagrama Entidade-Relacionamento GEASPI Grupo de Estudos Sobre Abelhas do Semiárido Piauense HTML HyperText Markup Language HTTP Hypertext Transfer Protocol IA Inteligência Artificial IBCAS Instituto Botânica de CAS IDE Integrated Development Environment IHC Interação Humano-Computador LP Linguagem de Programação MEV Microscopia Eletrônica de Varredura ME Microscopia Eletrônica MTV Model Template View MVC Model View Controller OMS Organização Mundial da Saúde RFN Requisitos Não Funcionais RF Requisitos Funcionais SGBD Sistema Gerenciador de Banco de Dados SQL Structured Query Language
- TI Tecnologia da Informação
- UML Unified Modeling Language
- URL Uniform Resource Locator

# Sumário

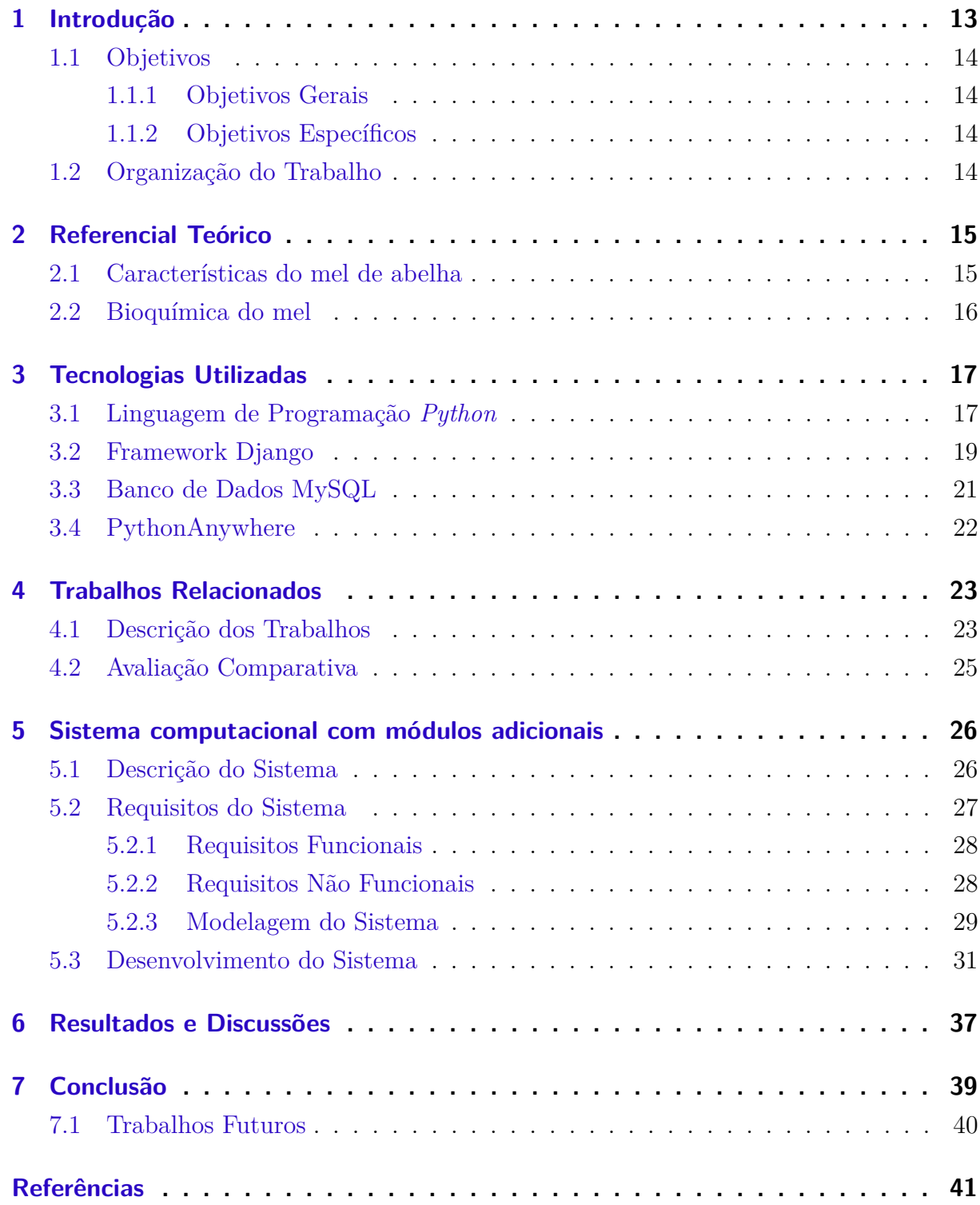

# 1 Introdução

Entende-se por mel o produto alimentício produzido pelas abelhas melíferas, a partir do néctar das flores ou das secreções procedentes de partes vivas das plantas ou de excreções de insetos sugadores de plantas que ficam sobre partes vivas de plantas, que as abelhas recolhem, transformam, combinam com substâncias específicas próprias, armazenam e deixam madurar nos favos da colmeia Brasil (2000).

Segundo Punt (1971) um conteúdo polínico morfológico engloba grãos de pólen com as mesmas características morfológica e podem ser globalmente distinguidos por um carácter ou combinação única de caracteres distintivos. O mel varia muito de uma região para outra, tanto em conteúdo polínico como em características físico-químicas, e isso é explicado por ele ter origem de mais de 2500 tipos de flores de plantas diferentes.

A apicultura no estado do Piauí possui alto valor socioeconômico para diversas famílias que estão correlacionadas a fabricação de produtos apícolas. O mel está hoje entre os principais produtos explorados no Piauí, um mel de origem silvestre e sem contaminação com agrotóxicos pode obter preços diferenciados. A macrorregião de Picos é referência na produção de mel de qualidade, apresentando um produto de alto poder comercial para o mercado nacional e internacional.

A Central de Cooperativas Apícolas do Semiárido Brasileiro (Casa APIS), localizada em Picos, congrega atualmente 4 cooperativas (850 famílias distribuídas em 40 municípios do Piauí). Segundo a Cooperativa e Empreendimento Solidário, a Casa APIS exporta atualmente 90% da produção para o mercado internacional.

O estudo da composição físico-química de méis provenientes de diferentes origens florais é um instrumento para a sua tipificação. A determinação de intervalos de variação para cada parâmetro analisado estabelece um padrão físico-químico para o mel em questão relacionando-o aos fatores ambientais próprios do ecossistema (bióticos e abióticos), garantindo a procedência do produto Finola, Lasagno e Marioli (2007).

Portanto, pesquisas com objetivo de caracterizar amostras produzidas em diferentes regiões, tornam-se cada vez mais relevantes para incrementar a apicultura no território nacional. O desenvolvimento de um sistema para armazenamento de informações dos parâmetros físico-químicos dos méis, proporciona meios para estudos e investigações na qualidade, autenticidade e origem do produto.

Diante do exposto, o presente trabalho consiste em criar um repositório digital capaz de armazenar informações sobre características físico-químicas presentes nos méis produzidos no semiárido piauiense juntamente com as plantas apículas nativas da referida região e disponibilizá-las em uma plataforma *web* responsiva para que pesquisadores, estudantes e demais interessados possam ter subsídios para auxiliar no incremento de suas pesquisas.

Para a inserção dos dados das amostras de méis será necessário adicionar módulos na

palinoteca digital para que tenha uma integração completa com o sistema. Um módulo pertencente a um sistema é uma parte responsável por uma tarefa bem definida e que pode ser acoplado a um sistema para permitir executar a tarefa disponibilizada pelo módulo. Ele irá fazer parte do sistema que utiliza a mesma arquitetura tecnológica, e será responsável por atividades que satisfazem um assunto específico, as atividades do módulo utilizam tarefas e componentes comuns do sistema.

### 1.1 Objetivos

#### 1.1.1 Objetivos Gerais

O objetivo deste projeto é desenvolver e implementar módulos de um sistema computacional para armazenar informações sobre parâmetros físico-químicos de amostras de méis produzidos em apiários do semiárido piauiense que serão incluídos na palinoteca digital do SISPOLEN<sup>1</sup>.

#### 1.1.2 Objetivos Específicos

- Montar uma base de dados contendo parâmetros físico-químicos de amostras de méis e imagens de plantas apículas do semiárido piauiense;
- Desenvolver um sistema computacional responsivo baseado na plataforma *web* para exibir informações sobre parâmetros físico-químicos de amostras de méis em conjunto com as imagens de plantas apículas do semiárido piauiense;
- Realizar testes de usabilidade de *software*;
- Avaliar o desempenho do sistema proposto.

### 1.2 Organização do Trabalho

A seguir, está descrita a organização deste trabalho. No Capítulo 2 é apresentado o Referencial Teórico contendo conceitos para embasar o leitor no entendimento do trabalho. O Capítulo 3 apresenta as tecnologias utilizadas no desenvolvimento do sistema *Web* proposto. Os trabalhos relacionados à temática desta preposição são expostos no Capítulo 4. A construção do projeto e os testes realizados, estão no Capítulo 5. O capítulo 6 exibe os resultados obtidos. Por fim, o Capítulo 7 contém a conclusão e as considerações finais do trabalho.

<sup>1</sup> SISPOLEN: Disponível em: http://sispolenpalinoteca.pythonanywhere.com/ . Acesso em 11/01/2021

# 2 Referencial Teórico

Este capítulo apresenta conceitos básicos para contextualizar o leitor no entendimento da temática proposta neste trabalho. O capítulo inicia abordando a importância das características do mel produzido por abelhas e finaliza expondo conceitos relacionados à bioquímica do mel apícula.

### 2.1 Características do mel de abelha

A produção do mel de abelha sofre influencias ligadas diretamente a sua região de produção, tais fatores como fertilizantes, temperatura, estações do ano, insolação, ocasiona diferenças nos seus fatores substanciais. O mel é um alimento natural conhecido desde a antiguidade que possui diversas propriedades especiais e de grande valor energético. As abelhas elaboram esse produto em sua colmeia, que são manejadas pelo homem para a produção em escala comercial Coronel (2010).

A maioria das abelhas da colônia coleta na fonte já detectada, mas outras, campeiras, saem à procura de novos recursos alimentares. Cada colônia de um mesmo apiário pode, por isso, apresentar ligeiras diferenças com relação à partida do mel produzido. Conforme as flores escolhidas para a visita das abelhas, o mel e o pólen obtidos apresentarão características próprias; é assim que surgem partidas excelentes de mel e outras de características desagradáveis, inclusive com relação ao aroma e ao sabor Imperatriz-Fonseca, Kleinert e Amaral (1985).

A relação do mel com sua produção está atrelada diretamente com fatores ambientais e a flora onde se encontra a abelha. O Brasil, pelas suas características ambientais, apresenta condições favoráveis à produção apícola, especialmente por sua diversidade florística que, associada à variabilidade climática e à extensão territorial do país, possibilitam a produção de mel durante o ano todo. Isso torna o Brasil diferenciado dos demais países que, normalmente, só colhem mel uma vez por ano.

Consequentemente, os méis produzidos no nosso país são muito diversificados palinologicamente, não permitindo generalizar conclusões dos dados melitológicos para o território brasileiro em virtude das particularidades regionais, e até microrregionais Marchini (2001).

Nos últimos anos, a produção melífera brasileira tem sido incrementada com o maior aproveitamento das características ambientais. Dados oficiais demonstram que a produção de mel saltou de 38 mil toneladas em 2009 para 50 mil toneladas em 2010, isso colocou o País na 11ª posição no ranking dos produtores mundiais Oliveira e Santos (2014).

Os compostos predominantes encontrados no mel são frutose e glicose, responsáveis por 80% da sua composição. Compreende, ainda, uma quantidade muito limitada de dissacarídeos, incluindo sacarose e maltose, que somam 10%, sendo o restante dextroses e outros compostos menores, tais como: proteínas, enzimas (invertases, glucose-oxidase, catalase, fosfatase etc.), aminoácidos, ácidos orgânicos (ácidos glucônico, ácido acético etc), lipídeos, vitaminas (ácido ascórbico), minerais e substâncias fenólicas (flavonoides e carotenoides) Blasa et al. (2006).

### 2.2 Bioquímica do mel

A avaliação sensorial do mel permite distinguir sua origem botânica e identificar a quantificar certos defeitos (fermentação, impurezas, odores e sabores diferentes). Essa análise também desempenha importante papel na definição das normas do produto e sobre denominações botânicas ou outros rótulos específicos. Além disso é uma parte essencial dos estudos de preferência/aversão do consumidor Mota, Medeiros e Moura (2018).

Em quase todos os tipos de mel a frutose predomina, sendo a glicose o segundo açúcar principal. Esses dois açúcares constituem 85-95% dos carboidratos do mel. Os açúcares mais complexos, compostos de duas ou mais moléculas de glicose e frutose, constituem os carboidratos restantes, com exceção de um traço de polissacarídeos. O mel também contém substâncias voláteis, responsáveis pelas características de odor e sabor Finola, Lasagno e Marioli (2007).

Os regulamentos técnicos no Brasil (BRASIL, 2000), estabelecem requisitos da qualidade físico-química do mel floral para determinação dos parâmetros de indicadores de maturidade, açucares redutores, sacarose aparente e umidade, que podem ser utilizados a fim de se detectar falhas no processo produtivo e/ou de origem do produto. Os indicadores de maturidade representam a maior parte da composição final do produto.

# 3 Tecnologias Utilizadas

Nesta seção serão abordados os materiais, ferramentas e tecnologias utilizadas para o desenvolvimento do sistema proposto no presente trabalho. A seção 3.1 conceitua a linguagem de programação *Python* e as vantagens de sua utilização; A seção 3.2 apresenta o *framework* usado no desenvolvimento da aplicação; A seção 3.3 aborda o banco de dados utilizado como repositório para o armazenamento de informações. Por fim, a seção 3.4 descreve a integração do serviço de hospedagem da aplicação desenvolvida.

### 3.1 Linguagem de Programação Python

O *Python* é uma das linguagens que mais vem crescendo no mundo, por sua simplicidade e o uso para educação em programação. Ela é considerada uma evolução em relação às linguagens mais tradicionais por ser mais intuitiva, as declarações em *python* se parecem muito mais com a linguagem que usamos normalmente para falar.

A linguagem pode ser usada para inúmeras finalidades, principalmente para aplicações *web* e como *script* para administração de sistemas ou até em pesquisas científicas e computação gráfica, que exigem alto esforço computacional Zambaldi et al. (2016).

Essa linguagem vem sendo uma das mais populares nos últimos anos entre desenvolvedores. De acordo com o índice Tiobe <sup>1</sup> , empresa que avalia a qualidade de *software*, a Linguagem de Programação (LP) *Python* é a terceira mais utilizada no mundo, ficando atrás apenas de *Java* e C, segundo dados de janeiro de 2021. O índice da Comunidade de Programação TIOBE é um indicador da popularidade das linguagens de programação. O índice é atualizado uma vez por mês.

As classificações são baseadas no número de engenheiros qualificados em todo o mundo, cursos e fornecedores de terceiros. Mecanismos de busca populares como Google, Bing, Yahoo!, Wikipedia, Amazon, YouTube e Baidu são usados para calcular as classificações. É importante notar que o índice TIOBE não é sobre a melhor linguagem de programação ou a linguagem em que a maioria das linhas de código foram escritas.

*Python* possui código aberto que é frequentemente usada para o desenvolvimento rápido de aplicações. Esta possui sintaxe simples com ênfase na legibilidade, além de redução do custo de manutenção do programa e uma vasta biblioteca de funções que encoraja o reuso e a extensibilidade.

<sup>1</sup> TIOBE: Disponivel em: https://www.tiobe.com/tiobe-index/. Acesso em 01/01/2021.

A Figura 1 mostra o ranking das 10 linguagens mais utilizadas.

|                                  | <b>Jan 2020</b> | Change              | <b>Programming Language</b> | <b>Ratings</b> | Change   |
|----------------------------------|-----------------|---------------------|-----------------------------|----------------|----------|
| $\overline{2}$<br>1              |                 | $\hat{\phantom{a}}$ | $\mathbf C$                 | 17.38%         | $+1.61%$ |
| $\overline{2}$                   |                 | $\checkmark$        | Java                        | 11.96%         | $-4.93%$ |
| 3<br>3                           |                 |                     | Python                      | 11.72%         | $+2.01%$ |
| 4<br>4                           |                 |                     | $C++$                       | 7.56%          | $+1.99%$ |
| 5<br>5                           |                 |                     | C#                          | 3.95%          | $-1.40%$ |
| 6<br>6                           |                 |                     | <b>Visual Basic</b>         | 3.84%          | $-1.44%$ |
| $\overline{7}$<br>$\overline{7}$ |                 |                     | JavaScript                  | 2.20%          | $-0.25%$ |
| 8<br>8                           |                 |                     | <b>PHP</b>                  | 1.99%          | $-0.41%$ |
| 9<br>18                          |                 | 仌                   | $\mathsf{R}$                | 1.90%          | $+1.10%$ |
| 10<br>23                         |                 | 仌                   | Groovy                      | 1.84%          | $+1.23%$ |

Figura 1 – Ranking das linguagens mais utilizadas

Fonte: TIOBE

A figura 2 mostra a crescente popular do *python* no decorrer dos anos, tendo seu pico em dezembro de 2020 com 12,21%.

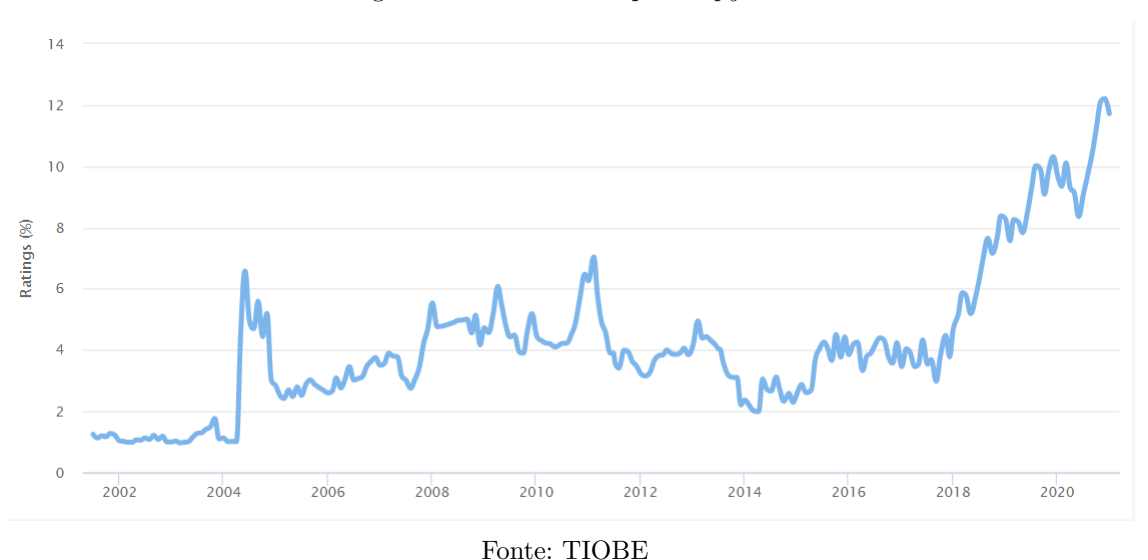

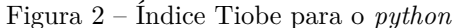

Dentre todas as características da LP *Python*, a simplicidade é a que mais chama atenção, além de ser intuitiva, e oferecer uma programação orientada a objetos, com bibliotecas e módulos reutilizáveis. A seguir são mencionadas algumas vantagens ao se escolher a LP *python* para desenvolver um projeto.

*Simplicidade*: Simples e fácil de aprender, devido ser de fonte livre e aberta, alto nível, interpretada e também ter uma grande comunidade. Tem uma sintaxe enxuta, que te ajuda a digitar muito menos código durante o desenvolvimento de um algoritmo.

*Desenvolvimento web*: Possui uma matriz de *frameworks* para desenvolvimento de *websites*. Os mais conhecidos são o *Django*, *Flask*, e *Pylons*. As estruturas desses *frameworks* são escritas em *Python*, tornando assim o código muito mais rápido e estável.

*Inteligência Artificial*: Dentre as LP que mais contém recursos para IA, talvez o *Python* seja a que mais se destaca por possuir grande variedades de bibliotecas para aprendizagem de máquina e análise de dados.

*Ciência de Dados*: O *Python* é popular entre os cientistas de dados. Ao longo de anos, pesquisadores e acadêmicos utilizavam a linguagem MATLAB para pesquisas científicas. Com o lançamento das bibliotecas *Numpy* e *Pandas*, mecanismos numéricos do *Python*, a linguagem tornou-se mais difundida entre pesquisadores das mais diversas áreas.

### 3.2 Framework Django

O *Django* <sup>2</sup> é um *framework* gratuito e de código aberto, escrito em *Python* para desenvolvimento *web*. Um *framework* tem como objetivo resolver problemas abstratos, permitindo ao desenvolvedor focar sua dedicação na resolução do problema em si, e não ficar reescrevendo *software*.

O *framework Django* é "escrito com o intuito de não repetir códigos ao desenvolver um sistema e permitir o desenvolvimento rápido de projetos, devido ao fato de algumas aplicações já terem sido previamente utilizadas" Fonseca e Braga (2009).

Em seu trabalho Silva (2014) considera o *Django* como sendo um *framework Model View Controller* (MVC). Já em outras literaturas o *Django* é definido como *Model Template View* (MTV). A Figura 3 exibe o fluxo de exibição de dados de uma aplicação desenvolvida com *Django*.

No *Django*, uma *view* descreve a informação que será apresentada sem passar essa função para um controller especificamente, já que é o próprio *framework* que realiza o processamento e roteamento de requisições para *view* de acordo com a configuração de URL.

<sup>2</sup> Django: Disponível em: https://docs.djangoproject.com/pt-br/3.1/. Acesso em: 01/01/2021

Conforme a figura 3 apresenta o fluxo de requisição em um *website* no *framework*, tem início com uma requisição HTTP. Após essa requisição ser passada para o *Django*, é realizado o roteamento de URLs através do "urls.py". Logo em seguida ele passa a solicitação para *views* e, por fim, para o modelo. Nesse fluxo, ficam visíveis as três camadas do *Django: models, views e templates*.

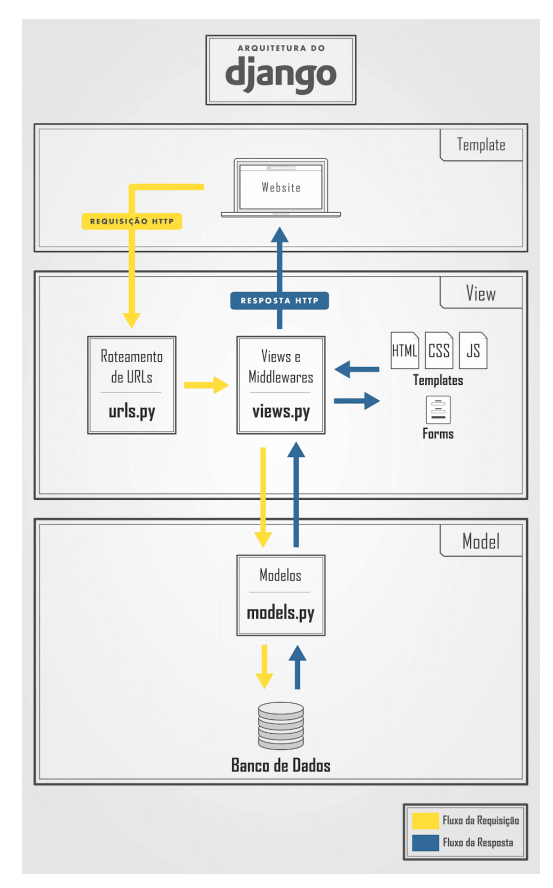

Figura 3 – Fluxo de requisição do *Django*.

Fonte: CARDOSO, BISPO et al. (2019)

Este *framework* tem um padrão de três camadas. A primeira são os *Models*, onde classes são criadas e objetos descritos para posteriormente serem guardados no banco. A segunda camada é a de *Templates*, onde pode ser visto toda a parte de HTML do projeto. A última camada é a *View*, onde classes serão instanciadas, lógicas serão criadas e métodos serão montados para posteriormente serem referenciados nas páginas que montam as URLs. Assim, cada método será desenvolvido para uma página especificamente Barros (2013).

Segundo Barros (2013) no quesito de aprendizagem e conhecimento, o *framework Django* foi associado à linguagem *Python* em 2005, tornando-a propícia para desenvolvimento de aplicações *web*. O *framework Django* cresce cada vez mais e frequentemente é atualizado com novas versões, com mais funcionalidades e diversos tipos de desenvolvimento, sem falar das diversas extensões que são criadas por desenvolvedores com o intuito de melhorar a programação, algumas delas utilizadas no decorrer do desenvolvimento deste projeto.

### 3.3 Banco de Dados MySQL

Um banco de dados é uma coleção de dados relacionados entre si, organizada e armazenada de forma a possibilitar fácil manipulação e controle. Um dado é um campo armazenado, matéria prima para a informação. Já a informação são dados compilados e processados de acordo com a solicitação de consultas e análises. O banco de dados representa um aspecto do mundo real e é projetado, construído e preenchido com dados para um propósito específico Date (2004).

Os bancos de dados são formados por uma estrutura física através de modelos de informação que descrevem o mundo real. Essa modelagem é feita para estruturar toda a informação do mundo real para que seja armazenada no banco de dados.

Para Yoshiura (2015), a principal característica ao se utilizar um banco de dados é o fornecimento de algum nível de abstração de dados, por meio da omissão dos detalhes de armazenamento que não são necessários para a maioria dos usuários.

Um banco de dados são um conjunto de tabelas relacionadas que são integradas, vinculadas ou referenciadas a um outro. A vantagem de um banco de dados é que os dados e registros em tabelas podem ser facilmente organizados e recuperados através de um software de gestão especializado chamado de Sistema Gerenciador de Banco de Dados (SGBD). Um sistema gerenciador de banco de dados (SGBD) é um sistema de software de uso geral que facilita o processo de definição, construção, manipulação, e compartilhamento de banco de dados entre diversos usuários e aplicações AMADEU (2015).

O mercado possui inúmeras opções entre SGBD gratuitos e com política de licenciamento de uso. Estas ferramentas são definidas como softwares com recursos capazes de manipular as informações de um banco de dados e interagir com o usuário. Alguns SGBDs populares atualmente são: *MySQL, SQL Server, PostgreSQL e Oracle*.

O *MySQL* é um SGBD relacional que utiliza a linguagem SQL e é muito utilizado em aplicações para a *internet*. Segundo Niederauer (2005), o *MySQL* é o mais popular entre os bancos de dados com código-fonte aberto, com mais de cinco milhões de instalações no mundo todo.

MORATELLI e VALDAMERI (2002), descreve algumas das principais características do *MySQL*.

- Escrito na linguagem C e C++. Testado com uma ampla gama de diferentes compiladores;
- Funciona em diferentes plataformas, dentre elas *UNIX*, *Linux* e *Windows*;
- Possui *API's* para as linguagens C, C++, *Eiffel, Java, Perl, PHP, Python e Tcl*;
- Rápido acesso a tabelas, armazenadas em disco através de árvores binárias com compressão de índices;
- Sistema de alocação de memória rápido baseado em *threads*;
- Funções SQL implementadas através de uma biblioteca de classes altamente otimizadas;
- Manipula grandes quantidades de dados;

A escolha pelo *MySQL* é uma excelente alternativa, porque mesmo possuindo uma tecnologia complexa de banco de dados, possui um baixo custo, e tem como principais características a escalabilidade, velocidade e confiabilidade, o que vem fazendo que ele se seja adotado por departamentos de TI (tecnologia da Informação) e desenvolvedores *web*.

### 3.4 PythonAnywhere

O *PythonAnywhere* <sup>3</sup> é um ambiente de desenvolvimento integrado (IDE) e serviço de hospedagem *web* baseado na linguagem de programação *Python*. Ele fornece acesso, por meio de navegador *web*, ao *Python* baseado em servidor e interfaces de linha de comando *Bash*, juntamente com um editor de código com realce de sintaxe. Arquivos de programas podem ser transferidos para e do serviço usando o navegador do usuário.

<sup>3</sup> PythonAnywhere: Disponível em:https://www.pythonanywhere.com/. Acesso em: 01/01/2021

# 4 Trabalhos Relacionados

No presente capítulo são apresentados e comparados os trabalhos que contribuíram para o embasamento teórico desta preposição. Tendo como critério de escolha pesquisas relacionadas a aplicações *web*, amostras de mel ou bases de dados na área da apicultura que tenham alguma relação com o tema abordado. O capítulo está dividido em duas seções: a primeira descreve os trabalhos e seus objetivos, e a segunda apresenta uma avaliação comparativa entre os mesmos.

#### 4.1 Descrição dos Trabalhos

O banco de dados imagem utilizado para os testes com os algoritmos dos autores Goncalves et al. (2016) é chamado POLEN23E<sup>1</sup>, que consiste de fotos de 23 tipos de pólen presentes no cerrado. Ele está publicamente disponível na plataforma *figshare* <sup>2</sup> um repositório de acesso aberto *online* onde os pesquisadores podem preservar e compartilhar seus resultados de pesquisa, incluindo figuras, conjuntos de dados, imagens e vídeos.

O projeto se trata da Extração de Caracteres e Aprendizado de Máquina para a Classificação de Grãos de Pólen de Cerrado no Brasil. Sua base de dados dispõe de um conjunto de dados anotado, compreendendo 805 imagens de 23 tipos de pólen coletadas no Cerrado brasileiro. A base foi construída e disponibilizada publicamente para ajudar no desenvolvimento de novos sistemas de visão computacional.

Em seguida um desempenho humano de referência na tarefa de classificar esses 23 tipos de pólen foi medido e analisado e para ser usado para avaliar o desempenho do computador. E por fim três extratores de características de imagem e quatro técnicas supervisionadas de aprendizado de máquina foram implementadas e exploradas para construir um sistema de visão computacional capaz de classificar imagens de pólen. Experimentos para encontrar a melhor configuração para o sistema de visão foram conduzidos.

O estudo do Weber e Ulrich (2017) se trata de uma inspeção a base de dados PalDat <sup>3</sup> que é o banco de dados de pólen mais abrangente do mundo. Atualmente, o banco de dados fornece cerca de 32.371 fotos de pólen de mais de 3829 espécies de plantas. Cada conjunto de dados inclui uma descrição detalhada do grão de pólen, imagens de microscopia de luz e elétron do grão de pólen, imagens da planta / inflorescência / flor e literatura relevante. Fundado em 1997, o PalDat teve uma grande revisão em 2015. O

<sup>&</sup>lt;sup>1</sup> POLEN23E: Disponível em: https://https://www.quantitative-plant.org/dataset/polen23e. Acesso em: 03/01/2021

<sup>2</sup> figshare: Disponível em: https://figshare.com

<sup>3</sup> PalDat: Disponível em: https://www.paldat.org

banco de dados contém ferramentas para identificação de pólen e publicação *online*. O acesso ao banco de dados e o envio de dados são gratuitos.

No trabalho do Sevillano e Aznarte (2018) o trabalho se conduz em três aplicações com redes neurais de aprendizagem profunda para uma melhor classificação de imagens de grãos de pólen. No processo de selecionar as características o projeto e a seleção de recursos são um processo manual demorado que requer um profundo conhecimento matemático das informações que podem ser obtidas das imagens, já que a extração de recursos envolve o pré-processamento das imagens por diferentes operações para discriminar cada um deles. Recentemente, os chamados algoritmos de aprendizagem profunda foram desenvolvidos para aprender automaticamente esses recursos a partir de imagens sem intervenção humana.

Lu et al. (2018) propôs investigar um Conjunto de dados de caracteres morfológicos de pólen de 56 espécies dominantes na vegetação do deserto na região oriental árida da Ásia Central. Um componente importante é a ilustração das características dos grãos de pólen sob microscopia de luz (ME) e microscopia eletrônica de varredura (MEV). Grãos de pólen de 56 espécies foram extraídos. Vale ressaltar que estas espécies possuem padrões de distribuição especiais na China pela *Chinese Virtual Herbarium* <sup>4</sup> (CVH).

A China é um dos principais países de biodiversidade do mundo, com o maior número total de espécies vegetais (plantas terrestres) no hemisfério norte e comparável ao número recentemente relatado pelo Brasil, o país número um. Os recursos biológicos das espécies são uma importante base material para a inovação original da ciência e tecnologia, do desenvolvimento social e econômico e do aprimoramento da alfabetização científica nacional, e possuem as características do bem-estar público, da fundação, do longo prazo e estratégico. A CVH fornece acesso *online* imediato à riqueza de dados associados a vários milhões de espécimes de plantas mantidos em seu banco de dados botânico. O núcleo da CVH atual possui informações com mais de sete milhões de espécimes de plantas. Juntamente com este banco de dados estão vários bancos de dados botânicos, dos quais o interesse especial dos taxonomistas é uma lista de verificação sinonimizada e digitalizada. São fornecidas até o momento mais de 66,113 fotografias em cores. Os dados são contribuídos por vários herbários / instituições em todo o país e são mantidos pelo Instituto do Botânica de CAS (IBCAS). O objetivo da CVH é servir como um banco nacional para dados de espécimes de plantas e um padrão taxonômico para nomes de plantas. A informação na CVH especialmente dados de espécimes e dados de distribuição de planta, sinônimo e nome vernácula e status de perigo faz dele uma ferramenta valiosa para aqueles envolvidos em estudos florísticos e monográficos de plantas da China, bem como aqueles que trabalham na horticultura, conservação e educação.

O trabalho em bases de dados para polens, plantas e méis são numerosos. Características que podem ser notadas são a forma que as bases trabalhadas porem nem tanto quanto

<sup>4</sup> CVH: Disponível em: https://www.cvh.ac.cn

suas especificações mais detalhadas sobre os dados. Fatores físico-químicos presentes em bases de dados como essas contribuem para sua autenticidade.

De Beer et al. (2021) fez uma investigação na qualidade do mel no mercado sulafricano, e foi avaliada usando o Agricultural *Product Standards* de 1990 como ferramenta de avaliação. Várias características físico-químicas foram testadas, que indicou conformidade de > 80% para todas as amostras de mel. Uma análise de variável canônica usando regiões de confiança de 95% indica diferenças significativas entre a qualidade do mel local e importado com ácido total, sacarose e cinzas como os parâmetros que mais distinguem entre os grupos. O mel produzido em safras agrícolas diferiu significativamente de todos os outros tipos de forragem. Os parâmetros que mais distinguiram entre os tipos de forragem foram Lund, hidroximetilfurfural e teor de cinzas. Embora o mel vendido no mercado sul-africano esteja geralmente de acordo com os padrões nacionais e internacionais, uma tendência geral de declínio na qualidade foi observada e deve ser monitorado continuamente.

### 4.2 Avaliação Comparativa

O SISPOLEN trata de um sistema *web* contendo informações sobre grãos de polens e amostras de méis (parâmetros físico-químicos) provenientes do semiárido piauiense. A Tabela 1 apresenta um sumário comparativo entre os trabalhos descritos na Seção 4.1 e o presente trabalho. Os critérios utilizados para comparação dos trabalhos são descritos a seguir.

- *Critério A*: O trabalho tem uma base de dados que contribua na investigação da origem polínica.
- *Critério B*: A base de dados possui uma plataforma própria para características de grãos de pólen e/ou parâmetros físico-químicos.
- *Critério C*: As informações selecionadas podem contribuir para estudos sobre os méis de abelha.

| Trabalhos relacionados     |     | Critério A   Critério B   Critério C |     |
|----------------------------|-----|--------------------------------------|-----|
| Goncalves et al. (2016)    | Sim | Não                                  | Não |
| Weber e Ulrich $(2017)$    | Não | Sim                                  | Não |
| Sevillano e Aznarte (2018) | Sim | Não                                  | Não |
| Lu et al. $(2018)$         | Sim | Não                                  | Não |
| De Beer et al. $(2021)$    | Sim | Não                                  | Sim |
| Este Trabalho              | Sim | Sim                                  | Sim |

Tabela 1 – Trabalhos Relacionados

# 5 Sistema computacional com módulos adicionais

Este capítulo descreve em detalhes o desenvolvimento dos módulos adicionais para Sistema computacional que armazenar informações sobre parâmetros físico-químicos de amostras de méis de apiários do semiárido piauiense. Inicialmente apresenta-se a descrição do sistema proposto e em seguida seus requisitos funcionais e não funcionais. A partir dos requisitos apresentados foi implementada a modelagem lógica da base de dados baseada em casos de uso e Diagrama Entidade-Relacionamento (DER).

### 5.1 Descrição do Sistema

SISPOLEN é uma palinoteca digital baseada na palinoteca física do Grupo de Estudos Sobre Abelhas do Semiárido Piauiense (GEASPI) da Universidade Federal do Piauí. A palinoteca digital tem como objetivo quebrar as barreiras das pesquisas na grande área da palinologia, facilitando o acesso de pesquisadores a uma palinoteca completa, com todos os dados e fotos importantes de cada amostra disponível. As análises físico-químicas foram realizadas utilizando pelo GEASPI seguem a metodologia da *Association Of Official Analytical Council* (AOAC) e *Codex Alimentarius Commission* (CAC).

Uma palinoteca é uma coleção científica de grãos de pólen e esporos de samambaias e licófitas, organizados em lâminas de microscopia permanentes. Portanto, para que se tenha uma coleção de pólens é necessária a coleta de diferentes flores e preparação do pólen por metodologias específicas. Devido a complexidade que envolve a produção de palinotecas, atualmente existem poucas coleções dessa natureza em Universidades e centros de pesquisas no Brasil. O acervo digital foi gerado a partir da palinoteca do GEASPI, que se encontra na Universidade Federal do Piauí campus Picos.

A palinoteca digital permite que pesquisadores e outras pessoas interessadas tenham acesso mais rápido a informações e imagens de grãos de pólen independentes da região geográfica onde estejam, sem a necessidade de deslocamento ou uso de um microscópio. Estas características reduzirão custos de pesquisas na área da palinologia.

A figura 4 mostra fluxograma das etapas de desenvolvimento da Palinoteca Digital do Semiárido Piauiense.

Em um primeiro momento foi realizado um levantamento de requisitos para entender o problema e determinar as necessidades e quais atributos (características) seriam armazenados no repositório digital. Após está análise foi projetado um modelo lógico para montagem do banco de dados do sistema.

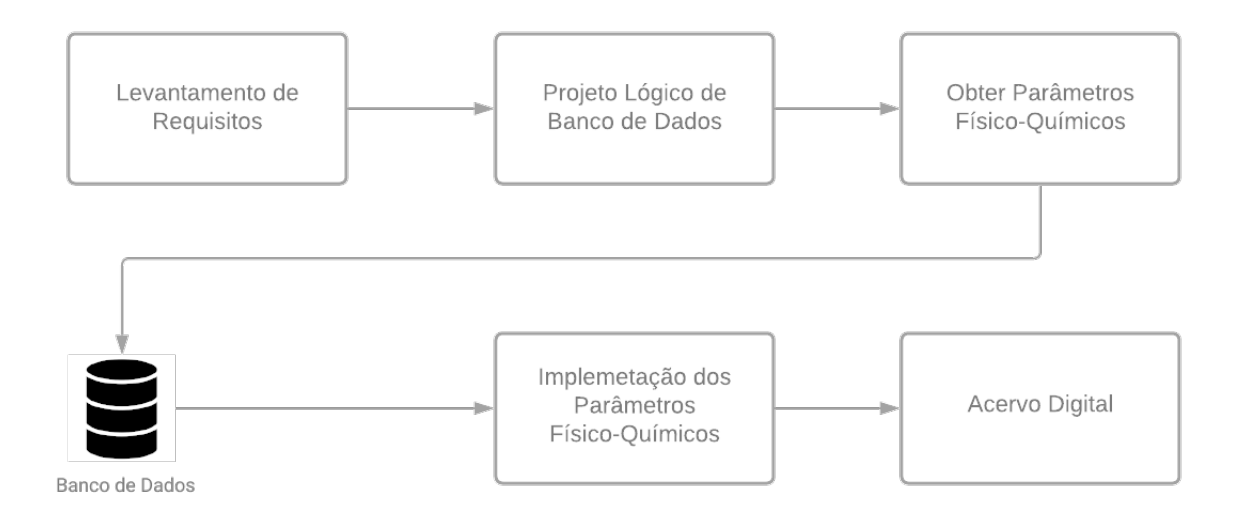

Figura 4 – Fluxograma de desenvolvimento

O próximo passo foi digitalizar as imagens de plantas apícolas junto com as informações sobre parâmetros físico-químicos de amostras de méis para povoar o BD da palinoteca digital. As amostras de méis para extração dos parâmetros físico-químicos foram coletadas por apicultores da região do Semiárido Piauiense e cedidas para o Grupo de Estudos sobre Abelhas do Semiárido Piauiense (GEASPI), da Universidade Federal do Piauí, Campus Senador Helvídio Nunes de Barros. Porém considerando a declaração de pandemia do novo corona vírus pela Organização Mundial da Saúde – OMS, o estado de calamidade pública no País, decretado em 20/03/2020 e a necessidade de isolamento social para resguardar a saúde da comunidade universitária e mitigar a transmissão do novo corona vírus, a Universidade Federal do Piauí, conforme a Resolução 15/2020 CONSUN/UFPI, resolveu suspender as ações presenciais e assim não foi possível obter integralmente as amostras separadas pelos apicultores a partir de suas colheitas. Dessa maneira, somente as amostras coletadas antes da declaração de pandemia foram obtidas totalizados em 5 amostras de méis atualmente.

### 5.2 Requisitos do Sistema

Conforme Sommerville (2007), os requisitos do sistema estão diretamente associados às necessidades dos clientes. Em outras palavras, são processos que o sistema deve executar, descrições das funções ou uma restrição no desenvolvimento do sistema. Os requisitos de software podem ser classificados em requisitos funcionais (RF) e requisitos não funcionais (RNF).

#### 5.2.1 Requisitos Funcionais

Os requisitos funcionais são definidos como requisitos que expressam funções ou serviços que um software deve ou pode ser capaz de executar ou fornecer. Na tabela 2 apresenta os RF do sistema com o respectivo identificador, especificação e dependência entre os RFs.

| Identificador             | Especificação                                           | Dependência |  |
|---------------------------|---------------------------------------------------------|-------------|--|
|                           | O usuário administrador sem login se cadastra           |             |  |
| RF01: Cadastrar Usuário   | para ter acesso a todas as funcionalidades. O           |             |  |
| Administrador             | administrador pode alterar os tipos de usuários         |             |  |
|                           | já cadastrados no sistema.                              |             |  |
| RF02: Cadastrar Usuário   | O usuário sem <i>login</i> se cadastra para ter         |             |  |
|                           | acesso as informações sobre as amostras de méis.        |             |  |
| RF03: Gerenciar Produtor  | O usuário GEASPI logado pode cadastrar, visualizar,     |             |  |
|                           | alterar e excluir os produtores.                        | RF01, RF02  |  |
| RF04: Buscar Produtor     | O usuário GEASPI pode buscar por um determinado         | RF01, RF02, |  |
|                           | produtor.                                               | RF03        |  |
| RF05: Gerenciar Coletores | O usuário GEASPI logado pode cadastrar,                 |             |  |
|                           | visualizar, alterar e excluir os coletores.             | RF01, RF02  |  |
| RF06: Buscar Coletores    | O usuário GEASPI pode buscar por um                     | RF01, RF02, |  |
|                           | determinado coletor.                                    | RF05        |  |
|                           | O usuário GEASPI logado pode cadastrar,                 | RF01, RFO2, |  |
| RF07: Gerenciar Amostras  | visualizar, alterar e excluir as amostras.              | RF03, RF05  |  |
|                           | O usuário logado pode buscar por uma                    |             |  |
| RF08: Buscar Amostras     | determinada amostra.                                    | RF07        |  |
|                           | O usuário sem <i>login</i> pode entrar em contato com o |             |  |
|                           | SISPOLEN informando dados básicos como                  |             |  |
| RF09: Entrar em Contato   | nome, email, e assunto, para pedir informações,         |             |  |
|                           | dar sugestões ou fazer reclamações referentes           |             |  |
|                           | as amostras de méis.                                    |             |  |

Tabela 2 – Requisitos Funcionais

#### 5.2.2 Requisitos Não Funcionais

Os requisitos não funcionais são requisitos que declaram restrições, ou atributos de qualidade para um software e/ou para o processo de desenvolvimento deste sistema Cysneiros e Leite (2001). Na tabela 3 são apresentados os RNF do sistema com o respectivo identificador, descrição e categoria.

| Identificador                                                                        | Descrição                                                                                                    | Categoria       |
|--------------------------------------------------------------------------------------|----------------------------------------------------------------------------------------------------|-----------------|
| RNF01                                                                                | O sistema possui um <i>design</i> responsivo para que<br>o usuário possa utilizar a aplicação de forma<br>agradável tanto em <i>desktop</i> como<br>em dispositivos móveis. | Portabilidade   |
| RNF <sub>02</sub>                                                                    | O sistema possui métricas de autenticação<br>possibilitando segurança dos dados<br>armazenados no BD                                                                        | Segurança       |
| RNF03                                                                                | Por se tratar de uma aplicação web, o<br>sistema deve permanecer disponível a todo<br>o momento.                                                                            | Disponibilidade |
| RNF04                                                                                | Os dados armazenados permanecem<br>íntegros e seguros no BD.                                                                                                    | Confiabilidade  |
| RNF <sub>05</sub>                                                                    | Todo o código desenvolvido deverá estar<br>optimizado de forma a que os tempos para<br>atualização de informações no ecrã sejam<br>mínimos.                                 | Desempenho      |
| RNF <sub>06</sub>                                                                    | A aplicação deverá ter uma interface simples e<br>intuitiva para motivar e facilitar a sua<br>utilização.                                                                   | Usabilidade     |
| O sistema deverá ser acessado por meio de um<br>RNF07<br><i>browser</i> (navegador). |                                                                                                    | Portabilidade   |
| RNF08                                                                                | O sistema deverá apresentar um bom<br>desempenho.                                                                                                    | Desempenho      |
| RNF09                                                                                | O sistema deve persistir seus<br>dados sobre um SGBD.                                                                                                    | Arquitetura     |

Tabela 3 – Requisitos Não Funcionais

#### 5.2.3 Modelagem do Sistema

Para modelagem de requisitos foi adotada a UML - Linguagem de Modelagem Unificada (do inglês, UML- *Unified Modeling Language*) é uma das principais linguagens de modelagem de requisitos. A UML é uma linguagem padrão de modelagem adotada pela área de engenharia de software, amplamente aplicada durante as fases de análise de requisitos e projeto de sistemas. Com base nisto e de acordo com a Figura 5, foi desenvolvido o caso de uso do sistema onde estão presentes as principais funcionalidades dos módulos.

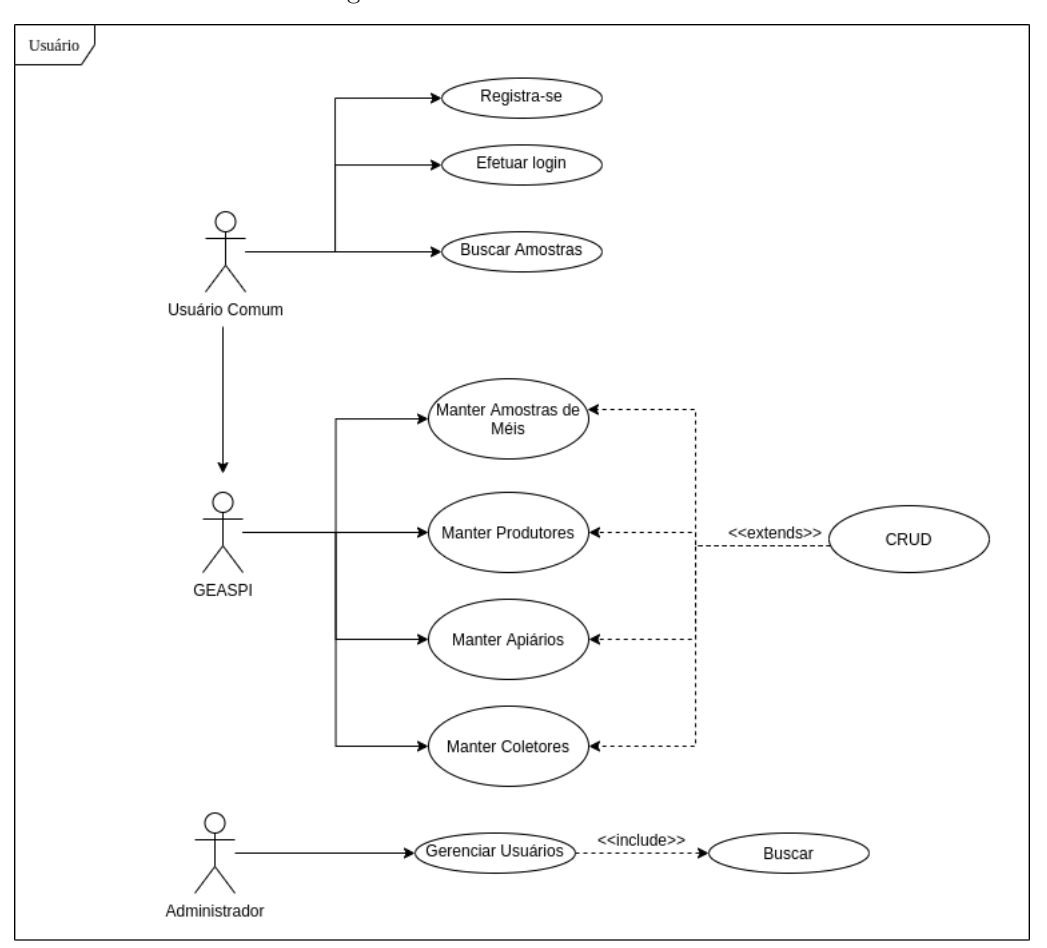

Figura 5 – Caso de Uso do Sistema

Conforme mostra a Figura 5, existem diferentes níveis de acesso entre os usuários que integram o sistema. Vale ressaltar que o usuário GEASPI herda todas as características do usuário comum, ou seja, tem acesso a todas as funcionalidades que o usuário comum possui. Após o cadastro e autenticação no sistema, o usuário logado tem acesso total a todas as funcionalidades do sistema.

A Figura 6 apresenta o DER da aplicação contendo as principais tabelas criadas e mantidas pelo SGBD.

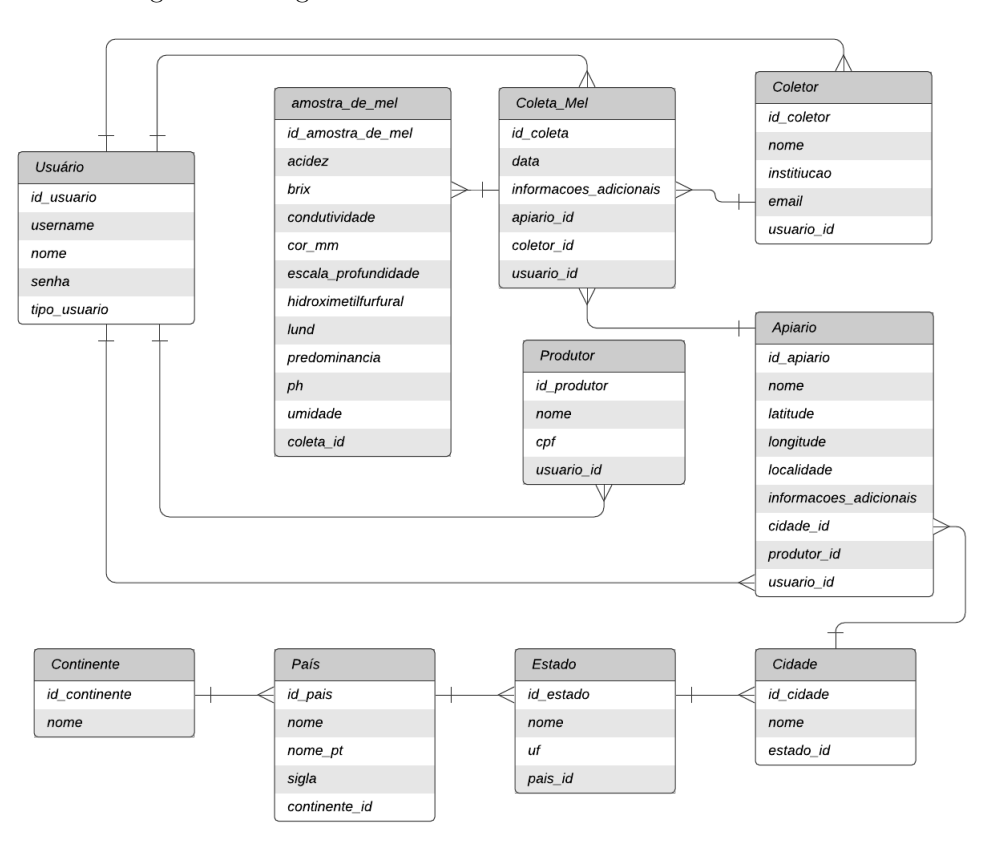

Figura 6 – Diagrama de Entidade e Relacionamento do Sistema

#### 5.3 Desenvolvimento do Sistema

O sistema contendo os módulos visa tornar as informações sobre parâmetros físicoquímicos de amostras de méis de apiários do semiárido piauiense acessíveis para pesquisadores e alunos, tendo em vista que se trata de uma aplicação *web* com *design* responsivo, ou seja, que se adapta automaticamente à tela do dispositivo que o usuário está usando.

Nesta seção serão apresentados os *prints* das principais páginas do sistema. Serão apresentadas as páginas na perspectiva do usuário tipo GEASPI logado tendo total acesso a todas as funcionalidades e também na visão do usuário comum, com e sem *login*.

A Figura 7 apresenta a página inicial do sistema, a página de acesso, na qual apresenta informações sobre o sistema, e também possibilita aos usuários se cadastrarem e logarem no sistema. Os usuários sem *login* podem acessar a página inicial sem estarem previamente cadastrados.

Figura 7 – Tela de Entrada do Sistema

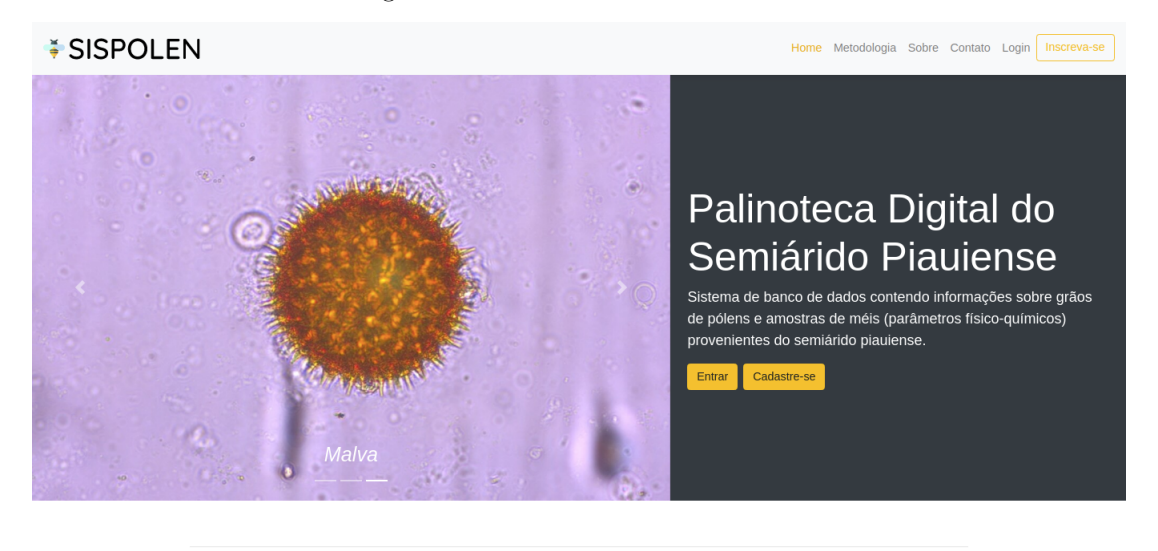

Conforme exibe a Figura 8, os usuários podem fazer *login* para ter acesso as informações da aplicação.

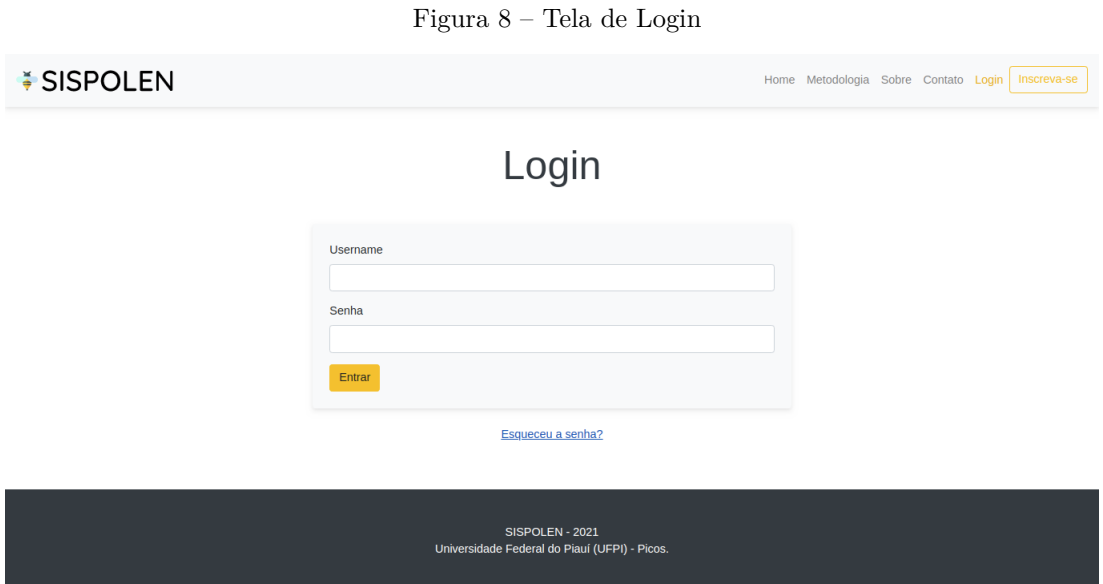

A Figura 9, apresenta a página inicial do sistema com o usuário comum logado. Nela temos uma lista das amostras cadastradas na plataforma para eventuais estudos.

| $\blacktriangleright$ SISPOLEN<br>름 Dashboard<br>G Sair<br>$\sum$ | Dashboard<br>Digite a predominância<br>Deseja pesquisar por polens? Clique aqui | Pesquisar Amostras de Méis         |                              | $\alpha$                | Filtrar                          |
|-------------------------------------------------------------------|---------------------------------------------------------------------------------|------------------------------------|------------------------------|-------------------------|----------------------------------|
|                                                                   | Região<br>PI - Vera Mendes                                                      | Predominância<br>Croton Sp (94%)   | Cor<br>Extra âmbar claro     | <b>Umidade</b><br>18.3% | + informações                    |
|                                                                   | PI - Massapê do Piauí<br>PI - Itainópolis                                       | Croton Sp (32%)<br>Croton Sp (77%) | Âmbar claro<br>Âmbar claro   | 18,0%<br>19,4%          | + informações<br>+ informações   |
|                                                                   | PI - Patos do Piauí<br>PI - Caridade do Piauí                                   | Não Informado<br>Não Informado     | Âmbar claro<br><b>Branco</b> | 18.6%<br>18.0%          | $+$ informações<br>+ informações |
|                                                                   |                                                                                 |                                    | Página 1 de 1                |                         |                                  |

Figura 9 – Tela inicial para usuário comum

Como demonstra a Figura 10, mostra a página de uma amostra específica com seus parâmetros físico-químicos.

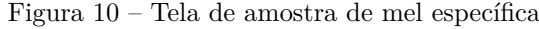

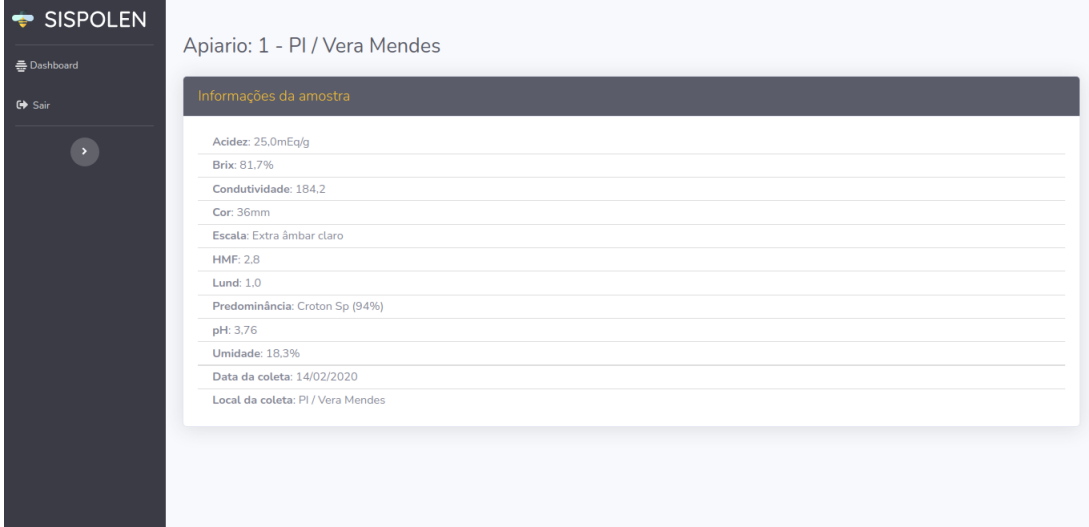

A Figura 11, apresenta o sistema de filtragem de dados que pode ser útil para buscas bem especificas conforme a base de dados aumenta.

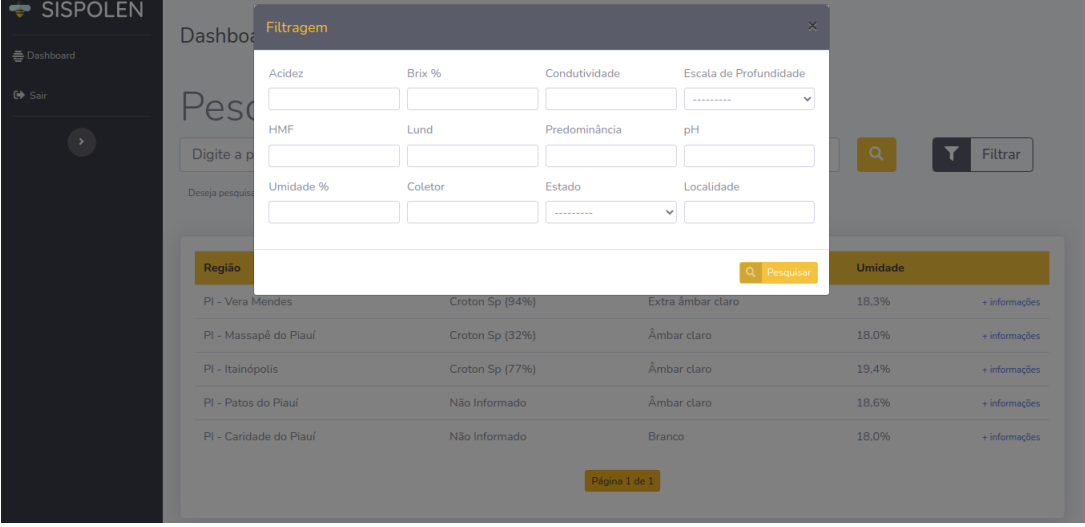

Figura 11 – Tela de filtragem

A Figura 12, apresenta a página inicial dos usuários do tipo GEASPI, nela temos um menu com todas as funcionalidades disponíveis para gerenciar a palinoteca digital. Outro diferencial é um painel superior exibindo a quantidade de amostras de méis presentes no momento, além da quantidade de polens, plantas e coletores que fazem parte do sistema a parte dos módulos.

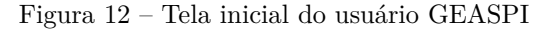

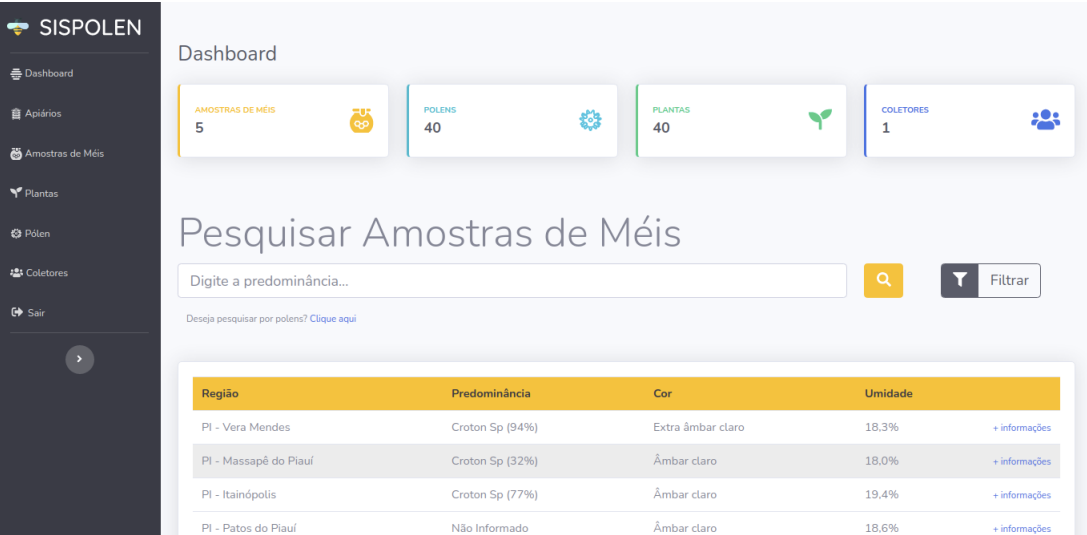

Na Figura 13 temos a janela de gerenciamento das amostras.

Figura 13 – Tela de gerenciamento de amostras

| 름 Dashboard                       | Amostras Cadastradas   |                 |                   |                |                 |                                       |
|-----------------------------------|------------------------|-----------------|-------------------|----------------|-----------------|---------------------------------------|
| <b>音 Apiários</b>                 |                        |                 |                   |                |                 |                                       |
| Amostras de Méis                  |                        |                 |                   |                |                 | τ<br>Filtrar                          |
| OPÇÕES:<br><b>Minhas Amostras</b> | Região                 | Predominância   | Cor               | <b>Umidade</b> |                 | Ações                                 |
| Adicionar                         | PI - Vera Mendes       | Croton Sp (94%) | Extra âmbar claro | 18.3%          | + informações   | $\mathbf{x}$                          |
| Plantas                           | PI - Massapê do Piauí  | Croton Sp (32%) | Âmbar claro       | 18.0%          | $+$ informações | $\vert \times \vert$<br>$\mathscr{S}$ |
|                                   | PI - Itainópolis       | Croton Sp (77%) | Âmbar claro       | 19.4%          | + informações   | $\pmb{\times}$                        |
| <b>S</b> Pólen                    | PI - Patos do Piauí    | Não Informado   | Âmbar claro       | 18.6%          | $+$ informações | $\pmb{\times}$                        |
| <b>書 Coletores</b>                | PI - Caridade do Piauí | Não Informado   | <b>Branco</b>     | 18.0%          | + informações   | $\mathbf{x}$                          |
| $G$ Sair                          |                        |                 | Página 1 de 1     |                |                 |                                       |
| $\blacktriangleright$             |                        |                 |                   |                |                 |                                       |

Na Figura 14 temos a janela de gerenciamento dos apiários. Nela temos o diferencial que podemos gerenciar os produtores dos apiários também.

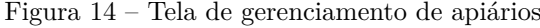

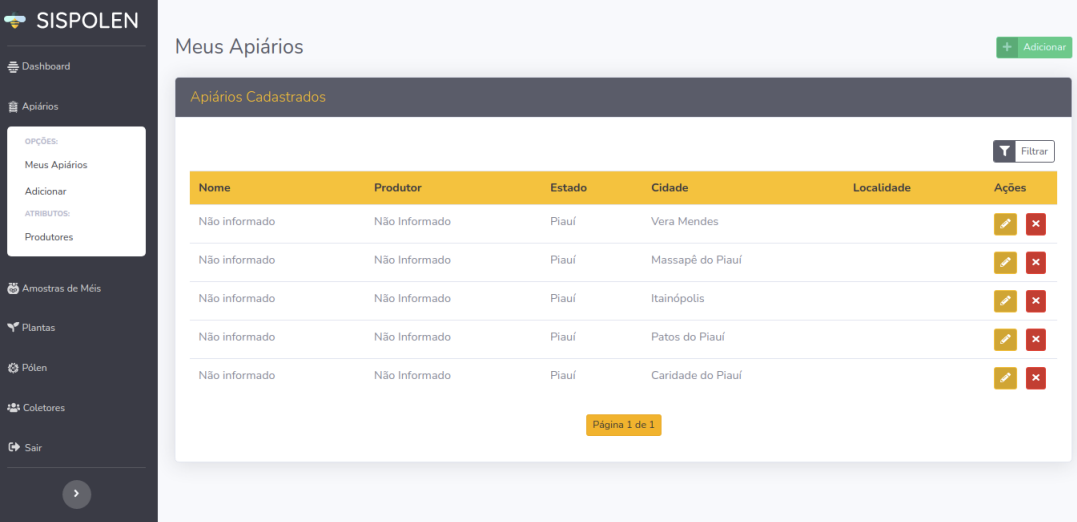

Na Figura 15 temos a janela de gerenciamento dos coletores. Com ela podemos verificar os coletores das amostras de méis.

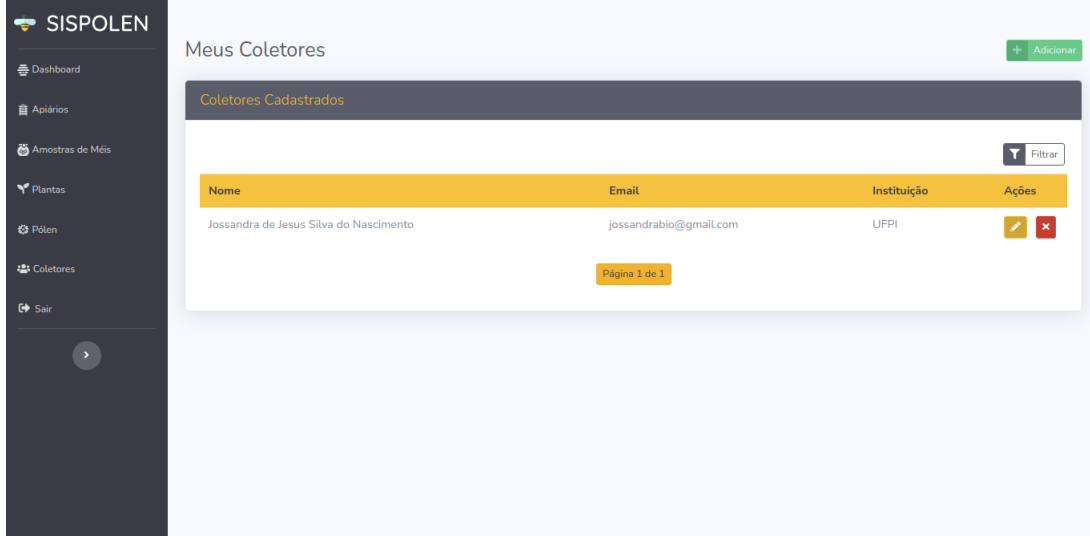

Figura 15 – Tela de gerenciamento dos coletores

## 6 Resultados e Discussões

Este capítulo tem como objetivo apresentar os resultados alcançados na avaliação de Interação Humano-Computador (IHC) e de usabilidade de *software* feito por meio de uma pesquisa realizada com um grupo de alunos e pesquisadores da área da biologia, totalizando em 12 integrantes. A usabilidade de *software* é medida pelo fator desempenho (eficiência e eficácia) e satisfação do usuário, sendo estes afetados pelo conjunto de aspectos do contexto de uso de um *software* Longaray et al. (2018).

Os usuários fizeram uso do sistema, onde puderam testar todas as funcionalidades dos módulos adicionais existentes. O objetivo da pesquisa foi avaliar o nível de aceitação dos usuários em relação aos módulos adicionais de parâmetros físico-químicos de amostras de méis presentes no sistema SISPOLEN. Os participantes avaliaram os módulos por meio de um questionário objetivo criado através da ferramenta Google *Forms* <sup>1</sup> .

O questionário é composto por 4 perguntas (ver Tabela 4) referentes ao sistema *web* e 4 perguntas relativas aos módulos de parâmetros de amostras de mel, totalizando 8 perguntas. Agregamos ao questionário de avaliação a metodologia da Escala *Likert* para mensurar o grau de satisfação (ou insatisfação) dos usuários em relação à usabilidade do sistema proposto.

Segundo SILVEIRA et al. (2010), a escala *Likert* é usada em questionários para pesquisa de opinião, analisando seu nível de concordância ou não com a afirmação predefinida. Usualmente são usados cinco níveis: discordo totalmente, discordo parcialmente, indiferente, concordo parcialmente e concordo totalmente, esta escala se torna bipolar à afirmação, pois se pode receber uma resposta tanto positiva quanto negativa, no qual os resultados podem mostrar situações problemáticas dentro das organizações.

Como observado na Tabela 4, a aceitação dos usuários foi considerada positiva. Através da pesquisa foi possível concluir que todos os entrevistados nunca utilizaram um software que contivesse informações de parâmetros físico-químicos de amostras de méis. Todos os itens do questionário atingiram um nível de satisfação igual ou superior de 75%, levando em consideração os critérios "Concordo" e "Concordo Totalmente". Outro questionário foi aplicado a integrantes do GEASPI, no total de 4, para também avaliar os módulos adicionais. Desta feita, o foco do questionário foi analisar os módulos quanto ao seu nível de gestão dos dados e sua usabilidade. Este questionário continha 7 perguntas. A tabela usa o mesmo sistema de avaliação metodologia da Escala *Likert*. As questões aplicadas aos usuários podem ser visualizadas na Tabela 5. Através da pesquisa foi possível concluir que todos os itens do questionário também atingiram um nível de satisfação igual ou superior de 75%, levando em consideração os critérios "Concordo" e "Concordo Totalmente".

<sup>1</sup> Google Forms: Disponível em: https://www.google.com/intl/pt-BR/forms/about/

| Perguntas                                                                                                    | <b>Discordo</b><br>Totalmente | <b>Discordo</b> | Neutro   | Concordo | Concordo<br>Totalmente |
|----------------------------------------------------------------------------------------------------|-------------------------------|-----------------|----------|----------|------------------------|
| Você consegue manusear com<br>facilidade o sistema?                                                                           | $0\%$                         | $0\%$           | $0\%$    | $25\%$   | 75\%                   |
| Acho que utilizaria esse sistema<br>com frequência?                                                                           | $0\%$                         | $0\%$           | 25\%     | $33,3\%$ | $41,7\%$               |
| O sistema apresenta boas<br>funcionalidades?                                                                                  | $0\%$                         | $0\%$           | $0\%$    | 25\%     | 75%                    |
| O sistema possui uma interface<br>bonita e amigável?                                                                          | $0\%$                         | $0\%$           | $0\%$    | 16.7%    | $83.3\%$               |
| È a primeira vez que você utiliza um<br>sistema contendo informações de<br>parâmetros físico-químicos<br>de amostras de méis? | $0\%$                         | $0\%$           | $0\%$    | $16,7\%$ | $83.3\%$               |
| Você utilizaria o sistema para<br>eventuais pesquisas na<br>área de estudo?                                                   | $0\%$                         | $0\%$           | $0\%$    | $16,7\%$ | $83.3\%$               |
| O sistema de filtragem de dados<br>é de fácil manuseio?                                                                       | $0\%$                         | $0\%$           | $16,7\%$ | 41,7%    | 41,7%                  |
| As informações apresentadas no<br>sistema sobre os parâmetros<br>físico-químicos são claras e objetivas?                      | $0\%$                         | $0\%$           | $0\%$    | 25%      | 75%                    |

Tabela 4 – Testes de Usabilidade de *software*

Tabela 5 – Testes de Usabilidade de *software* para GEASPI

| Perguntas                                                                            | <b>Discordo</b><br>Totalmente | <b>Discordo</b> | <b>Neutro</b> | Concordo | Concordo<br>Totalmente |
|--------------------------------------------------------------------------------------|-------------------------------|-----------------|---------------|----------|------------------------|
| As páginas possuem denominações de<br>menus de acordo com o que eles<br>representam? | $0\%$                         | $0\%$           | $0\%$         | $50\%$   | 50%                    |
| As disposições dos objetos seguem<br>uma ordem lógica?                               | $0\%$                         | $0\%$           | $0\%$         | $50\%$   | 50%                    |
| O sistema fornece <i>feedback</i> para<br>todas as ações do usuário?                 | $0\%$                         | $0\%$           | 25%           | 25%      | 50%                    |
| A interface é amigável?                                                              | $0\%$                         | $0\%$           | $0\%$         | 25\%     | 75%                    |
| É fácil de aprender e usar?                                                          | $0\%$                         | $0\%$           | $0\%$         | $0\%$    | 100\%                  |
| Os contextos são adequados e<br>atraentes? (Interface)                               | $0\%$                         | $0\%$           | $0\%$         | 25%      | 75\%                   |
| A linguagem utilizada é apropriada<br>e de fácil entendimento?                       | $0\%$                         | $0\%$           | $0\%$         | 25\%     | 75%                    |

Através das informações colhidas no questionário de avaliação de usabilidade é possível verificar que o nível de interesse e aceitação dos módulos foi considerada positiva pelos usuários. Portanto, as informações contidas nas Tabelas 4 e 5 demonstram que os resultados obtidos satisfazem as expectativas dos objetivos da ferramenta proposta.

# 7 Conclusão

Como foi visto ao longo do trabalho, os sistemas *web* apresentam uma forma eficaz de simplificar tarefas e contribuir para transmissão de informações para todo o mundo. Tendo isso em vista, o presente trabalho abordou o desenvolvimento de módulos adicionais para armazenar informações sobre parâmetros físico-químicos de amostras de méis de apiários do Semiárido Piauiense no sistema *web* da palinoteca digital SISPOLEN.

Ao se conectar ao *software* através de *login* o utilizador tem acesso a base de dados contendo um sistema de filtragem de dados para pesquisas mais singulares das amostras de méis e informações detalhadas com cada parâmetro presente tais como, acidez, condutividade, escala de cor, predominância, data, local de coleta, entre outros. Os usuários sem *login* podem obter informações sobre a metodologia usada para processo de coleta de amostras, através das páginas principais da plataforma SISPOLEN.

A aplicação foi desenvolvida com *design* e tecnologia responsiva, para que os usuários possam utilizar a aplicação de forma agradável tanto em *desktop* como em dispositivos móveis.

O mel é considerado um dos alimentos mais puros da natureza, apreciado por seu sabor característico e considerável valor nutritivo, seu preço é relativamente alto, o que incentiva muitas vezes a sua adulteração. Apicultores e consumidores têm demonstrado grande preocupação com a qualidade e com constantes adulterações de amostras de méis. Este trabalho partiu da ideia de que um sistema *web* contendo informações sobre amostras de méis podem ser utilizados como ferramentas de estudo para pesquisadores, apicultores e até consumidores para avaliação da qualidade do mel ou sua origem.

Os resultados alcançados foram obtidos através de formulários de pesquisa *online*, por meio de testes de usabilidade de *software* realizados por alunos, pesquisadores e membros do GEASPI. Concluiu-se que o sistema *web* com os módulos adicionais obteve uma boa aceitação, pois proporcionou experiência satisfatória aos usuários alcançando médias de porcentagem de aceitação de 75%. Dessa forma, constata-se que os objetivos propostos neste trabalho foram alcançados satisfatoriamente.

Apesar de atender as necessidades propostas, o SISPOLEN pode ser ampliado e melhorado com as contribuições de seus usuários. Tanto por parte de integrantes do GEASPI, acrescentando novos parâmetros, e pesquisadores de outras instituições que desejarem expandir o repositório de dados. Por fim, implementações de novas funcionalidades pode tornar a base de dados mais ampla e trazer mais eficiência e interação aos usuários finais quanto a riqueza de informações.

### 7.1 Trabalhos Futuros

Como trabalhos futuros, propõe-se: a) Disponibilizar novos dados de amostras de méis para alimentar o banco de dados. b) Integrar o domínio da plataforma junto aos módulos em servidores da UFPI. c) Criar uma funcionalidade de exportação de dados que o usuário desejar. d) Adicionar novos parâmetros físico-químicos a medida que for necessário.

# Referências

AMADEU. *Banco de dados*. 1. ed. São Paulo: Pearson Education do Brasil, 2015. Citado na página 21.

BARROS, M. de O. Sistema de provas online com desenvolvimento em python com django. p. 1–57, 2013. Citado na página 20.

BLASA, M. et al. Raw millefiori honey is packed full of antioxidants. *Food Chemistry*, Elsevier, v. 97, n. 2, p. 217–222, 2006. Citado na página 16.

BRASIL. *Instrução Normativa nº 11, de 20 de outubro de 2000: Estabelece o regulamento técnico de identidade e qualidade do mel*. [S.l.]: Ministério da Agricultura Pecuária e Abastecimento Brasília, 2000. Citado 2 vezes nas páginas 13 e 16.

CARDOSO, N. S.; BISPO, T. M. d. S. et al. Um estudo comparativo entre os principais frameworks de desenvolvimento web em linguagem python. UFRA/Campus Belém (PA), 2019. Citado na página 20.

CORONEL, B. B. *La miel: una mirada científica*. [S.l.]: Universidad Nacional de Entre Ríos. UNER, 2010. Citado na página 15.

CYSNEIROS, L. M.; LEITE, J. Requisitos não funcionais: da elicitação ao modelo conceitual. *PhDTese, PUC-RJ*, 2001. Citado na página 28.

DATE, C. J. *Introdução a sistemas de bancos de dados*. [S.l.]: Elsevier Brasil, 2004. Citado na página 21.

De Beer, T. et al. Monitoring the quality of honey: South african case study. *Food Chemistry*, v. 343, p. 128527, 2021. ISSN 0308-8146. Disponível em: *<*http://www- .sciencedirect.com/science/article/pii/S030881462032389X*>*. Citado na página 25.

FINOLA, M. S.; LASAGNO, M. C.; MARIOLI, J. M. Microbiological and chemical characterization of honeys from central argentina. *Food Chemistry*, Elsevier, v. 100, n. 4, p. 1649–1653, 2007. Citado 2 vezes nas páginas 13 e 16.

FONSECA, V.; BRAGA, F. *Django, Desenvolvimento Ágil para a Web*. [S.l.]: Obtido de http://www.portalct.com.br/blogs/tecnologia/administracao/files ..., 2009. Citado na página 19.

GONCALVES, A. B. et al. Feature extraction and machine learning for the classification of brazilian savannah pollen grains. *PloS one*, Public Library of Science San Francisco, CA USA, v. 11, n. 6, p. e0157044, 2016. Citado 2 vezes nas páginas 23 e 25.

IMPERATRIZ-FONSECA, V. L.; KLEINERT, A. d. M. P.; AMARAL, A. Meis brasileiros. estudo de sua origem floral. *Apicultura No Brasil*, v. 2, n. 1, p. 30–3, 1985. Citado na página 15.

LONGARAY, A. A. et al. Uma proposição de análise do emprego de sistemas de gestão empresarial à luz da usabilidade de software. *Biblos*, v. 32, n. 1, p. 53–70, 2018. Citado na página 37.

LU, K.-Q. et al. Dataset of pollen morphological traits of 56 dominant species among desert vegetation in the eastern arid central asia. *Data in Brief*, v. 18, p. 1022 – 1046, 2018. ISSN 2352-3409. Disponível em: *<*http://www.sciencedirect- .com/science/article/pii/S2352340918303354*>*. Citado 2 vezes nas páginas 24 e 25.

MARCHINI, L. Caracterização de amostras de méis de apis mellifera l. 1758 (hymenoptera-apidae) do estado de são paulo, baseada em aspectos físico-químicos e biológicos. *Livre-Docência. Piracicaba: Escola Superior de Agricultura "Luiz de Queiroz", USP*, 2001. Citado na página 15.

MORATELLI, A. d. S.; VALDAMERI, A. R. Sistema de gerenciamento de conteúdo para ambiente web. *FURB, Brasil*, 2002. Citado na página 21.

MOTA, D. D. G.; MEDEIROS, S. R. A. de; MOURA, G. S. *Produção e Qualidade do Mel*. Fortaleza: Edições UFC, 2018. Citado na página 16.

NIEDERAUER, J. Integrando php 5 com mysql. *São Paulo. Novatec Editora Ltda*, 2005. Citado na página 21.

OLIVEIRA, P.; SANTOS, F. Prospecção palinológica em méis da bahia. *Feira de Santana: Print Mídia Editora, Bahía*, 2014. Citado na página 15.

PUNT, W. Pollen morphology of the genera norantea, souroubea and ruyschia (marcgraviaceae). *Mededelingen van het Botanisch Museum en Herbarium van de Rijksuniversiteit te Utrecht*, v. 365, n. 1, p. 199–232, 1971. Citado na página 13.

SEVILLANO, V.; AZNARTE, J. L. Improving classification of pollen grain images of the polen23e dataset through three different applications of deep learning convolutional neural networks. *PloS one*, Public Library of Science San Francisco, CA USA, v. 13, n. 9, p. e0201807, 2018. Citado 2 vezes nas páginas 24 e 25.

SILVA, F. M. G. M. d. S. *Management Information System (Django)*. Dissertação (Mestrado), 2014. Citado na página 19.

SILVEIRA, J. S. T. D. et al. Avaliação da ambiência interna da uri santiago através da escala de likert modificada para fins de planejamento estratégico. INPEAU, 2010. Citado na página 37.

SOMMERVILLE, I. Engenharia de software, 8 edição. *Pearson, Addison Wesley*, v. 8, n. 9, p. 10, 2007. Citado na página 27.

WEBER, M.; ULRICH, S. Paldat 3.0–second revision of the database, including a free online publication tool. *Grana*, Taylor & Francis, v. 56, n. 4, p. 257–262, 2017. Citado 2 vezes nas páginas 23 e 25.

YOSHIURA, V. T. *Desenvolvimento e implantação de um sistema web para monitoramento da rede de atenção em saúde mental*. Tese (Doutorado) — Universidade de São Paulo, 2015. Citado na página 21.

ZAMBALDI, L. F. et al. Aplicação web escalável e customizável para sistema educacional. Florianópolis, SC., 2016. Citado na página 17.

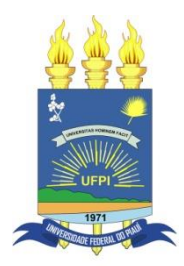

### **TERMO DE AUTORIZAÇÃO PARA PUBLICAÇÃO DIGITAL NA BIBLIOTECA "JOSÉ ALBANO DE MACEDO"**

#### **Identificação do Tipo de Documento**

- ( ) Tese
- ( ) Dissertação
- ( X ) Monografia
- ( ) Artigo

#### Eu, **\_\_\_\_\_\_\_\_\_\_\_\_\_\_\_\_\_\_\_\_\_\_\_\_\_\_\_\_\_\_\_\_\_\_\_\_\_\_\_\_\_\_\_\_\_\_\_\_\_\_\_\_\_\_\_\_\_\_\_\_\_\_\_\_\_\_\_\_**, THALES JOSÉ SOUSA BEZERRA

autorizo com base na Lei Federal nº 9.610 de 19 de Fevereiro de 1998 e na Lei nº 10.973 de 02 de dezembro de 2004, a biblioteca da Universidade Federal do Piauí a divulgar, gratuitamente, sem ressarcimento de direitos autorais, o texto integral da publicação Sistema computacional para armazenar informações sobre parâmetros físico-químicos de \_\_\_\_\_\_\_\_\_\_\_\_\_\_\_\_\_\_\_\_\_\_\_\_\_\_\_\_\_\_\_\_\_\_\_\_\_\_\_\_\_\_\_\_\_\_\_\_\_\_\_\_\_\_\_\_\_\_\_\_\_\_\_\_\_\_\_\_\_\_\_\_\_\_\_ amostras de méis de apiários do Semiárido Piauiense.

de minha autoria, em formato PDF, para fins de leitura e/ou impressão, pela internet a título de divulgação da produção científica gerada pela Universidade.

Picos-PI 26 de Julho de 2021.

/ halls Usse versa Azena

Assinatura

/ halls 19se Dusc Plzena

Assinatura